## **Photoshop Download For Windows 10 Exe BETTER**

This is the first step to getting Adobe Photoshop on your computer. The first step is to locate the Adobe Photoshop download. Once you locate the download, you need to move the Adobe Photoshop.exe file to your computer. Open the Adobe Photoshop.exe file on your computer to install the software. Once the installation is complete, you should now have Adobe Photoshop on your computer. To crack the software, you'll need to locate the Adobe Photoshop crack. The crack file is usually available online, and it lets you activate the full version of the software without having to pay for it. Once the crack file is located, you need to double-click on it. This will start the patching process, which will patch the software with a crack.

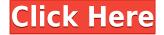

For a project requiring a lot of users, you might consider storing the project in a folder that's on a network-attached drive or Adobe Creative Cloud (CC) drive. This should help reduce bottlenecks by addressing load times from "syncing up" and "syncing down" of the documents. You may even consider switching to a drive or server running a Mac OS X operating system. If your user base really expands, consider a dedicated server. High-performance storage is available, and such drives are not that expensive. You definitely want file compression, but also an efficient compression method. I prefer Aldensoft's Lightwave for Large Capacity, which is available for Windows and Mac OS X. With Lightwave, you'll receive both lossless and lossy compression. You might also consider a mobile version of your project. You can for example use an iPhone or iPad to create a mobile version of Photoshop for display, editing and viewing an image. In this case, you could indeed use, for example, the iPad Pro or an iPhone PRO to access a more advanced version of Photoshop via the Safari browser. That's not to say your Photoshop data won't travel down the road in the form of a photo. The Tiago Web Camera Pro application has the ability to shuttle images back and forth between any host machine and the Tiago. Adobe Photoshop 2018 is a combination of creativity, innovation, and quality that rivals the most advanced editing suites available. As always, the company brings in new features on a regular basis, but these can be weighed up in a more meaningful way if you're working with a professionalgrade tool.

## Photoshop CS3 Download With License Key Windows 10-11 2023

The outlook of the shape layers in Photoshop may be limited, but the capabilities of the feature go a step further than what we assume about it. In the traditional marquee selection tools, the selection is limited to the raster process, and in many cases, the output will result in the sharp pixilated edges, which are never good looking. But the shape layers can act as an individual object within the document with its attribute to maintain the finest quality. In 2007, company founder John K.'s hubris got the better of Adobe 's website. He boldly declared: "Adobe Photoshop is the premier image-editing program and the leader among graphics designers." But that hubris didn't go over well with customers, who had no interest in spending their money on a program that they didn't control. Word spread that Adobe was ignoring the fundamental value proposition of digital photography, which is that people bought cameras to share photos online, not pay for software like Photoshop. Photo-editing skills span a wide range. From black-and-white to color, from contrast to saturation, from crop to correction, from file formats to file size, what software are you using to create great-looking projects? Another issue with the press release photos was that the models were smiling, but the headlines indicated the terms were intended to be ironic.

To be able to manipulate the PhotoBooth import of the application, you need to have all the filters and key words in your collection and the settings to match what you are importing. You can then remove the original picture altogether, but you can also crop, filter, and enhance it, which can result in some wonderful transformation. Then, when importing it into Photoshop, you can complete the process of editing it. e3d0a04c9c

## Download free Photoshop CS3License Key Torrent {{ finaL version }} 2022

In the Photoshop community, there are a lot of people who are still committed to the past and work on the Photoshop features and tools even after the release of Creative Cloud. Most of them are either still using old Photoshop or sometimes ask other users to master the old version of Photoshop. Learn to use the various editing tools in Adobe Photoshop. Take a look inside some of the most common tasks and learn how to achieve them with this book. Edit photos, logos and text, add special effects to your images, and more in an easy-to-use format. Photoshop is a tool that can be used for a variety of purposes by professionals and amateurs. This book teaches you how to adjust, alter and edit photos using the software, as well as how to use Photoshop for other purposes. It provides a broad overview of using Photoshop, and provides a complete set of tools, skills, processes, tips and tricks. The process of photo manipulation is frequently called retouching. Although there is a fine line between retouching and photo manipulation, in general, manipulation depends entirely on the degree of editing you perform. This book teaches you the basic concepts of the retouching process: how to manipulate photos, and does so by teaching you the fundamentals of Adobe Photoshop. With the desktop version of Photoshop, you can now import and edit photos in a browser, and print projects right away. You can follow along and even advise others on edits by sharing your projects as LinkedIn or Facebook projects, then resharing them with your own comments. Keep track of edits made using review copies of the desktop software, or those that only the browser supports -- you can also RSVP to invitations to projects shared in the browser version.

photoshop background free download zip file photoshop wedding presets free download zip photoshop fonts free download zip photoshop download for windows 10 32 bit photoshop download for windows 10 2018 photoshop free crack download for windows 10 2021 photoshop download for windows 10 2021 adobe photoshop 2015 free download for windows 10 photoshop free crack download for windows 10 2020 photoshop 2016 download for windows 10

We're releasing Photoshop CC 2019, the most advanced version of Photoshop for professional editing and creative work, free to Mac users. Here's everything you need to know about the new tools and features inside Photoshop CC 2019.

- Release Notes provide a guick overview of the new features in Photoshop CC 2019.
- Powerful New Features You've Never Seen in Photoshop describe the cutting edge features in Photoshop CC 2019.

Premiere Pro CC 2019 is a groundbreaking tool for all levels of production professionals who need to edit audio, video, and graphics in real time at high frame rates, often on multiple channels.

- Release Notes provide an overview of the new features in Premiere Pro CC 2019.
- Show Me What You Can Do will take you through the new features in Premiere Pro CC 2019.
- Highlighted Features describe the top new features in Premiere Pro CC 2019.

*Important*: Photoshop CC 2019 is available for download as a standalone non-subscription product, brings new capabilities to Photoshop CC 2018, but is not backwards compatible with previous versions. Photoshop CC 2019 is **only available as a download on the Mac App Store**. *Important*: Premiere Pro CC 2019 is available for download as a standalone non-subscription product, brings new capabilities to Premiere Pro CC 2018, but is not backwards compatible with previous versions. Adobe After Effects CC 2019 brings a new user experience that provides professionals a faster, more intuitive way to easily assemble, edit, and composited media together without having to rewrite a single frame of their project.

In order to streamline the use of new Adobe technologies for designers and creative professionals, Adobe Photoshop CC users are required to have an active Creative Cloud subscription in order to stay connected to their accounts, and to download, install, and use new products for a period of 30 days. Subscription fees require that you commit to a subscription plan that covers regular license and access updates and can be purchased as a month-to-month or annual commitment. With the release of Adobe Photoshop CC (2019 for Windows), big changes were introduced to create a more dynamic user experience that better suits the needs of creative professionals. This is part of the new user experience Jobs explained in the launch post: Creating a new Photoshop experience for professionals will involve more than a series of improvements to individual products. It will include a total redesign of Photoshop workflows that all connect to Creative Cloud Libraries, significant improvements to the way documents are organized, how assets are added to the canvas and how they automatically sync, and updates to experiences for working on projects with projects. The tools are the base of the software and to change the look and design altogether, the features are the ones to utilize. The features are the key to design a 3D model, compatible with the relation of other similar tools. Perspective Control Tool: It is the most important tool for creating that professional 3D look. The tool is mainly used for handling shape and even gray or white are very tricky areas. This tool is also used for the image cover. The tool also has a few options like and you can select any distance for the perspective. You can even select the angle for the view.

https://zeno.fm/radio/fruity-loops-studio-12-2-producer-edition-reg-key-crack

https://zeno.fm/radio/lancom-advanced-vpn-client-crack

https://zeno.fm/radio/buku-teks-pendidikan-islam-tahun-4-kssr-pdfl

https://zeno.fm/radio/eset-fix-1-7

https://zeno.fm/radio/your-freedom-free-premium-account

https://zeno.fm/radio/cardrecovery-v6-10-build-1210-registration-key-crack

https://zeno.fm/radio/examen-psicometrico-laboral-pdf-free

https://zeno.fm/radio/cristian-presura-fizica-povestita-pdf-free

https://zeno.fm/radio/crack-do-stronghold-2-deluxe-1-3-0

https://zeno.fm/radio/descargar-teowin-full-crack-v30

https://zeno.fm/radio/scanxl-professional-3-5-1-crack-serial-keygen

https://zeno.fm/radio/sam-broadcaster-4-2-2-registration-key-rar

https://zeno.fm/radio/homeopathy-software-radar-10-5-full-version-11

https://zeno.fm/radio/spasswd-0-1-3

https://zeno.fm/radio/cast-wysiwyg-r36-cracked-crack

Adobe Photoshop is a powerful and popular software. It is designed to help you create more innovative and usable images. Here, you can find some best Photoshop software and free Photoshop software. Now, when it comes to the future of Photoshop in terms of its features, the rise of technology put an end to the existence of Adobe Photoshop. They created this amazing application which has always been in demand. However, what could be better? Well, Adobe pushes the limits by incorporating the latest and the best technologies. The benchmark for the advancement of the software is that they add new and upcoming technologies to ensure the best and latest system which is perfect for digital artists. Editing tools can be switched to any editing mode that suits your needs. Simplify perceptual content-aware image-repair techniques. Perceptually intelligent, visually based image repair in Photoshop, called Content-Aware, or Content-Aware for short, can remedy significant problems with image focus. Apply to one of your images and you'll experience the magic of Photoshop content-aware repair. A great feature of Photoshop is the ability to create content-aware masks. When using Photoshop's content-aware mask, the software will "learn" to create a mask for you, making it addictive. Simply place the image layers of your selection coated within a transparent layer, and mask elements of it out using your selection tools. Once you apply a crisp black or white shape to that layer, Adobe Photoshop will learn the new shape. It will fill in the gaps while letting the edges of the mask remain visible.

To edit your photo, you first need to open your profile picture, then you can customize its color and size, add different brushes to the picture and other tools. First of all, you need to open your photo by opening the image folder of the photo. Select the picture to open. Open it by clicking on the file icon on the left side of the screen. Now you can see the opened photo. You can make it look very beautiful and attractive by changing its size and color. To edit the photo, first of all, click image and select edit and then duplicate the image. After that, you can drag the image to move it to where you want. Next, you can open the colored picture by selecting image and then select edit image and then select color to open. By selecting the color you want to add to your photo, your photo will look more attractive and attractive concerning the color you have chosen. Of course, every photo is sometimes imported with some problems. You can solve these problems by using PS. You can import this photo from your camera or memory card. After the importing, you need to use the software's tools to edit and to make it look more beautiful. To combine the photos, select the photo and use the crop tool. From different angles, you can move the feature of the photo as you want. In

older versions of the smart object, you can create the content copy of a smart object, then delete the smart object. The content is then available upon opening the document. In the new version, you can either select that option or use the <> buttons in the panel to the right of the image area. That's great, because otherwise, in past versions, you had to use the File >> command to open. Other new controls in your editing project include being able to quickly cancel in a mode like the Crop tool tool, and a button that displays the direction of the rotation applied in the Tools > Rotate dialog box.